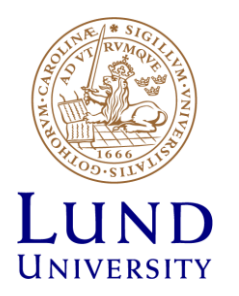

# **EITF35: Introduction to Structured VLSI Design**

VHDL Coding Style

Liang Liu liang.liu@eit.lth.se

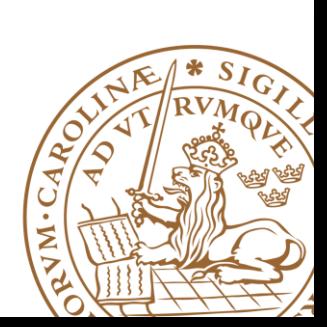

**Lund University** / EITF35/ Liang Liu 2013 **1**

# **Traditional PL v.s. VHDL**

#### **Traditional PL**

- Operations performed in a **sequential** order
- Help human's thinking process to develop an algorithm step by step (dangous in HDL)
- Resemble the operations of a basic **computer model**

#### **HDL – Characteristics of digital VLSI**

- Connectiosn of parts
- Concurrent operations
- Concept of propagation delay and timing

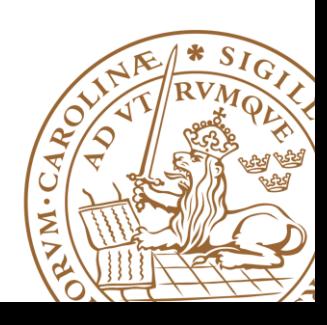

### **Example**

#### **HDL code:**

**Process (a,b,c,d)**

**Begin**

**if (d='1') r <= a+b; else** 

**r <= a+c;**

**endif**

**End process**

#### **Traditional PL**

**if (d='1') r <= a+b; else r <= a+c; endif**

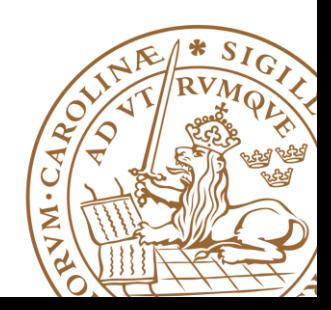

**HDL**

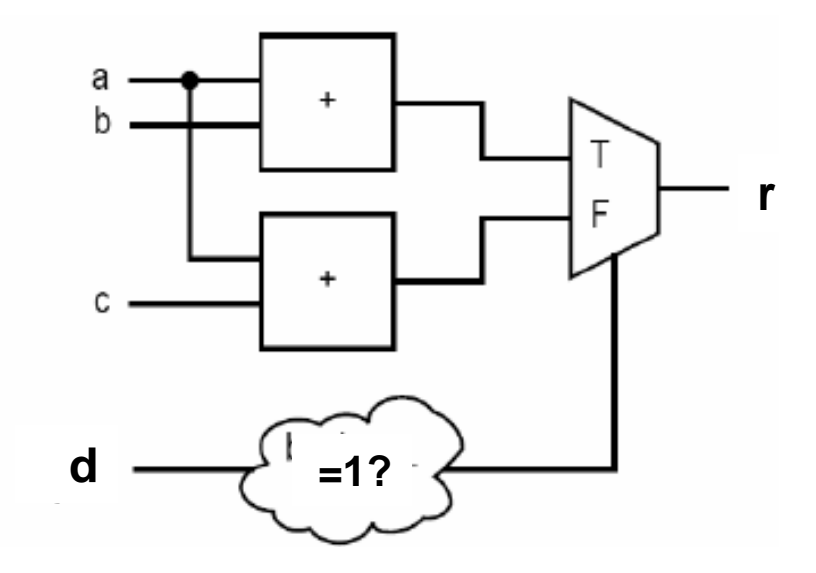

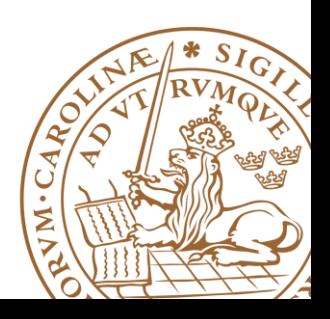

**Lund University** / EITF35/ Liang Liu 2013 **4**

### **Execution in processor**

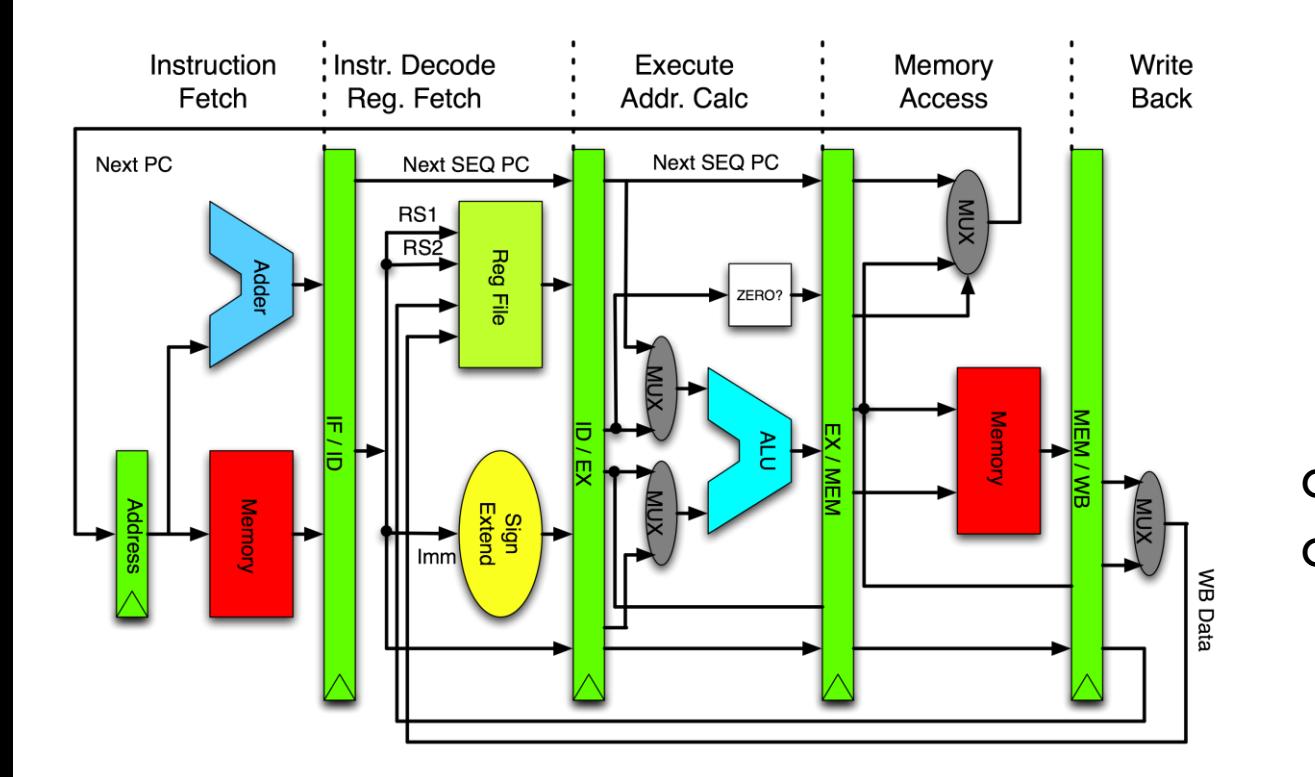

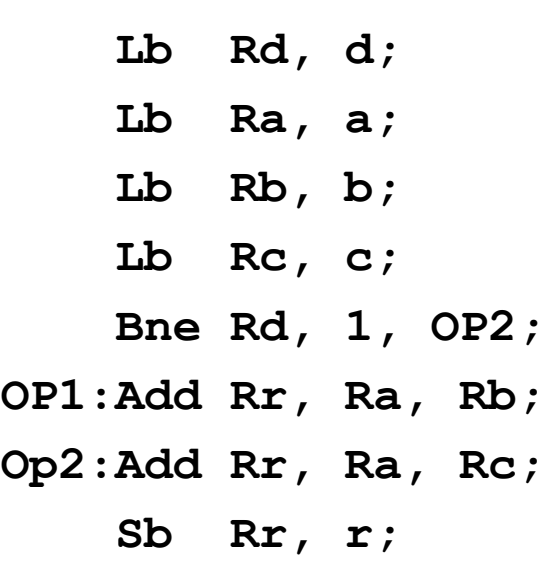

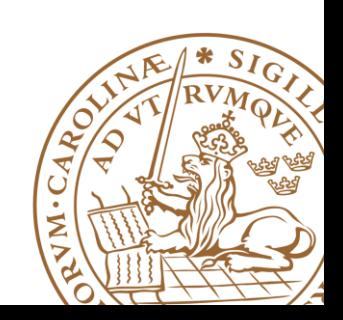

#### **Comments "--": may be "more important"** -------------------------------------------------------

- -- Design : CARRIER SENSE
- -- File Name : CARRIER\_SENSE.vhdl
- -- Purpose : Model of CARRIER SENSE process in PCS (IEEE Std 802.3)
- -- Limitation : none
- -- Errors : none known
- -- Include Files: none
- -- Author : Liang Liu, liang.liu@eit.lth.se, Lund University
- -- Simulator : ModelSim 6.5

-- ---------------------------------------------------

-- Revision List:

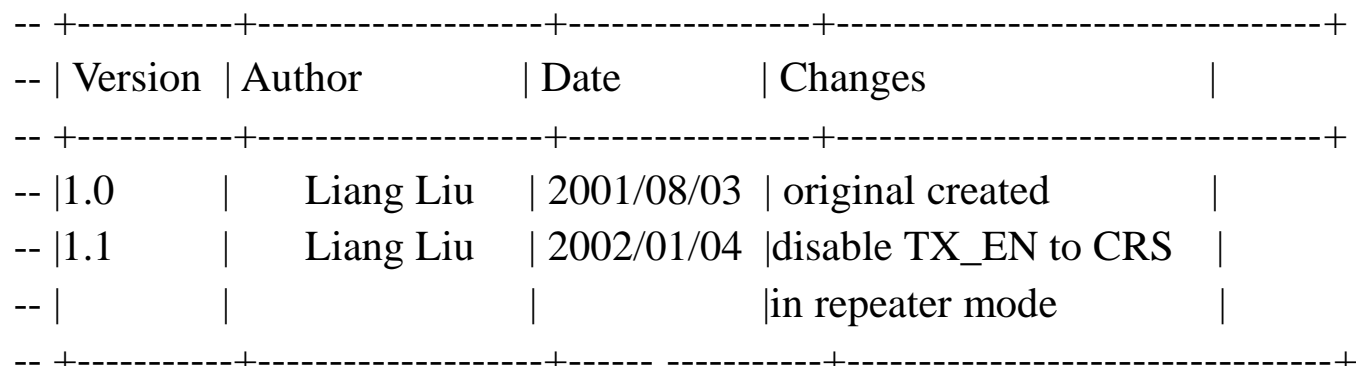

#### *Make your code readable!!! Maintenance and re-usability*

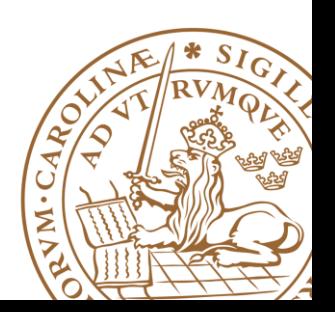

#### **Names**

*Make your file name and signal name meaningful that others can read your code conveniently*

• **Suggestion for signal name: direction\_function\_feature**

**For example:** *i\_clk\_r***, means an input clock with rising edge trige Mark register output and combinational logic output**

• **One entity per file and make the file name the same as entity name**

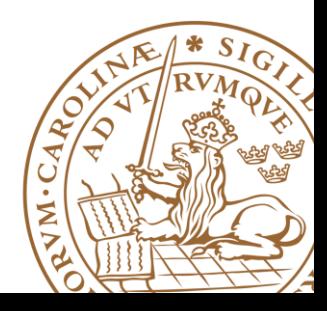

#### **Indent the code properly**

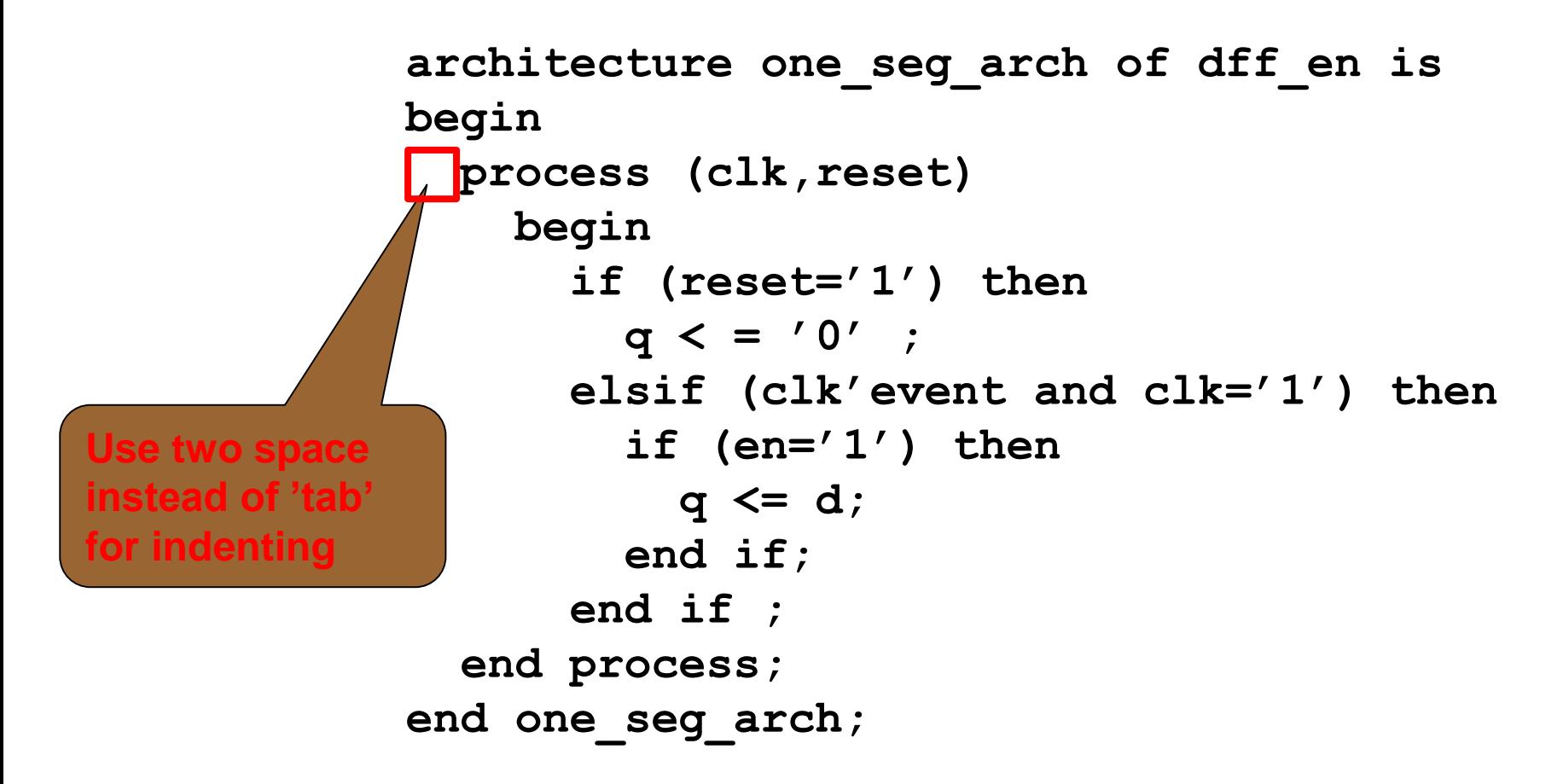

#### *some tools like vim and emacs treat 'tab' differently*

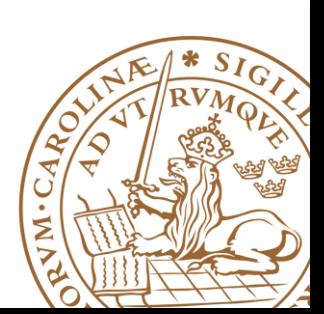

# **Complete Sensitivity List**

**3-input and circuit**

```
Good: process(a,b,c)
                           begin
                              y \leq a and b and c;
                           end process;
bad: process(a)
begin
   y <= a and b and c;
end process;
```
#### *For a combinational circuit, all inputs need to be included in the sensitivity list!!!*

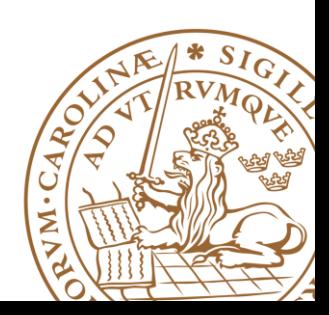

#### **One-Direction Output**

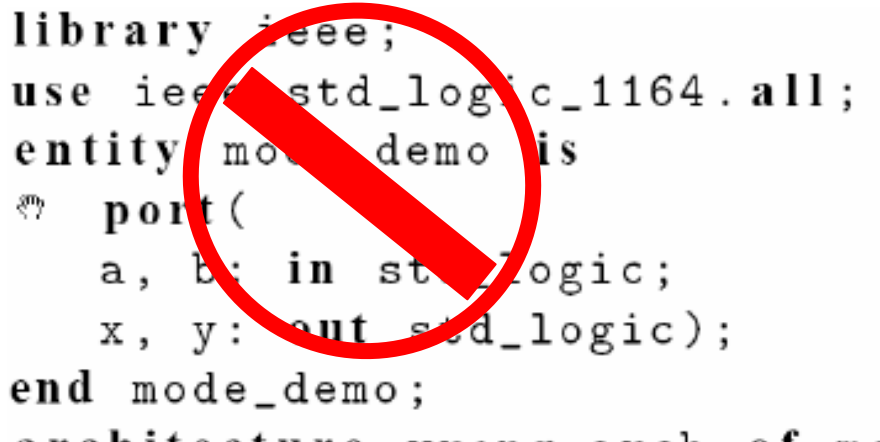

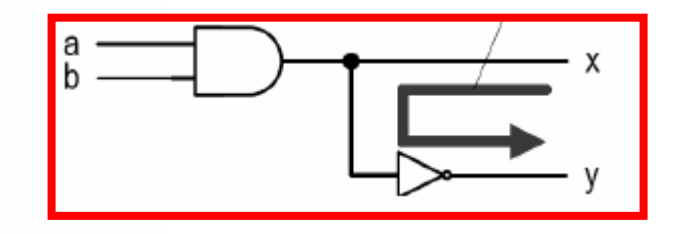

architecture wrong\_arch of mode\_demo is begin

 $x \leq a$  and b;  $y \leq x$  not x; end wrong\_arch;

> *Use internal signals!!!*

```
architecture ok arch of mode demo is
   signal ab: std_logic;
begin
   ab \leq a and b;
   x \leq -ab;y \leq n ot ab;
end ok_arch;
```
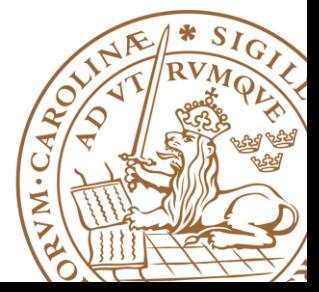

# **Complete value assignment**

**For purely combinational processes: Every output must be assigned a value for every possible combination of the inputs**

```
process (SEL, A, B)
begin
if (SEL = '0') then
Y <= A;
end if;
end process;
```
**process (SEL, A, B) begin if (SEL = '0') then Y <= A; else Y <= B; end if; end process;**

Avoid latch in your design

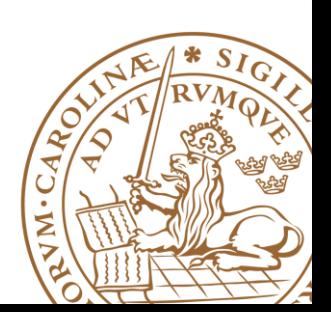

#### **No For Loops (at least for beginners)**

■ **"For" may make your design process last forever ....** 

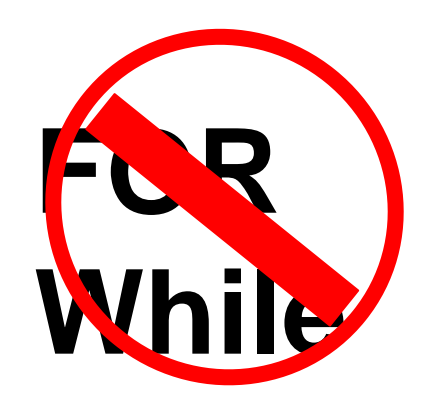

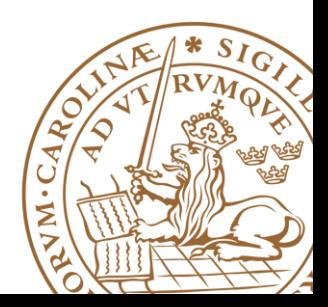

### **Don't Wait**

**The 'wait' or 'after' statement can delay for a certain amount of time, e.g., "wait 10ns;"**

**Only use it in test benches that are not meant to become hardware**

**Do not use them in the design of your hardware**

**EDA Tools will insert delay automatically by adding buffer**

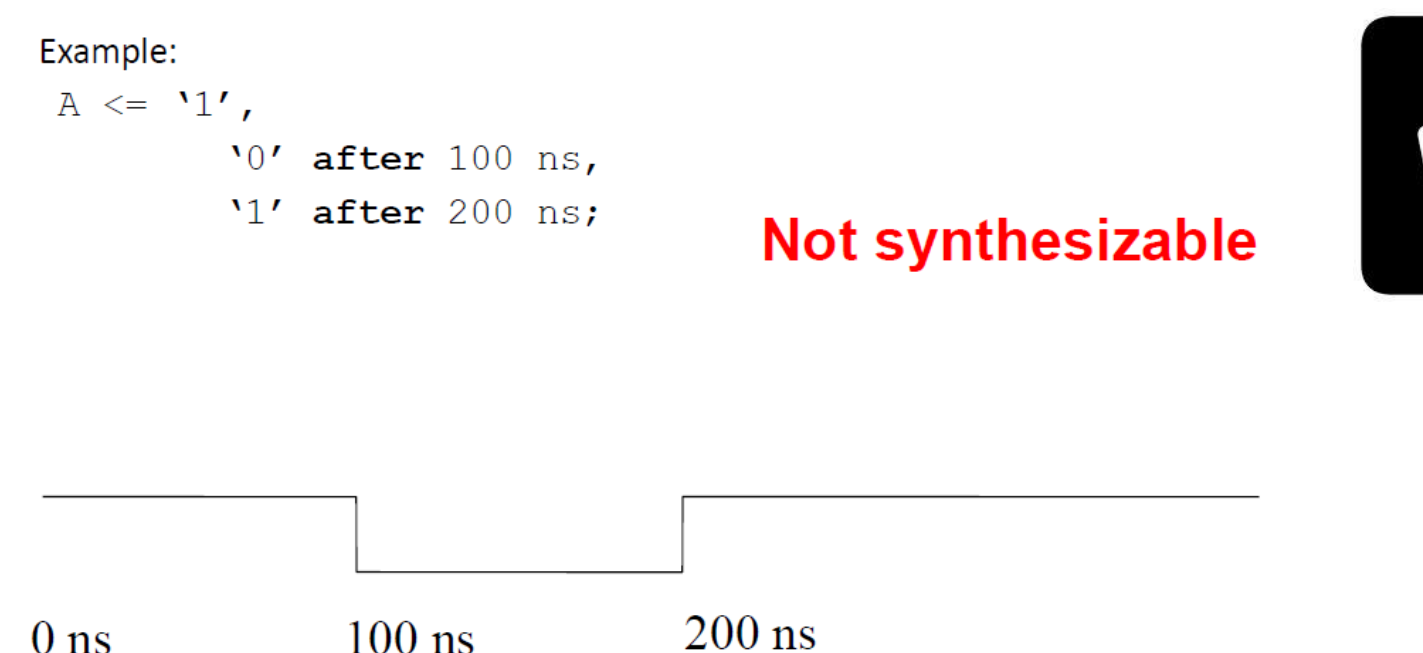

# **DO NOT introduce uncertainty**

**'X' and 'U' are legal VHDL, but the synthesized circuit won't behave like you expect.**

**architecture behv of ALU is be** in process **B**,Sel) begin **case Sel is when "00" => Res <= A + B; when "01" => Res <= A + (not B) + 1; when "1X" => Res <= A and B; when "1U" => Res <= A or B; when others => Res <= A; end case; end process; end behv;**

**architecture behv of ALU is begin process(A,B,Sel) begin case Sel is when "00" => Res <= A + B; when "01" => Res <= A + (not B) + 1; when "10" => Res <= A and B; when "11" => Res <= A or B; when others => Res <=A; end case; end process; end behv;**

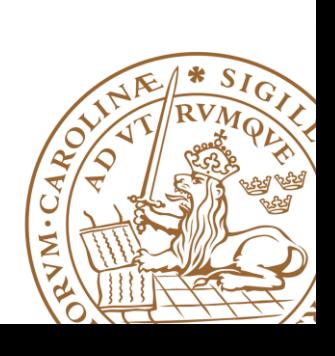

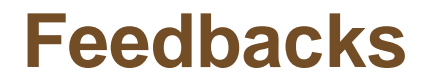

**Don't use a combinational feedback** 

**D**You never really need them.

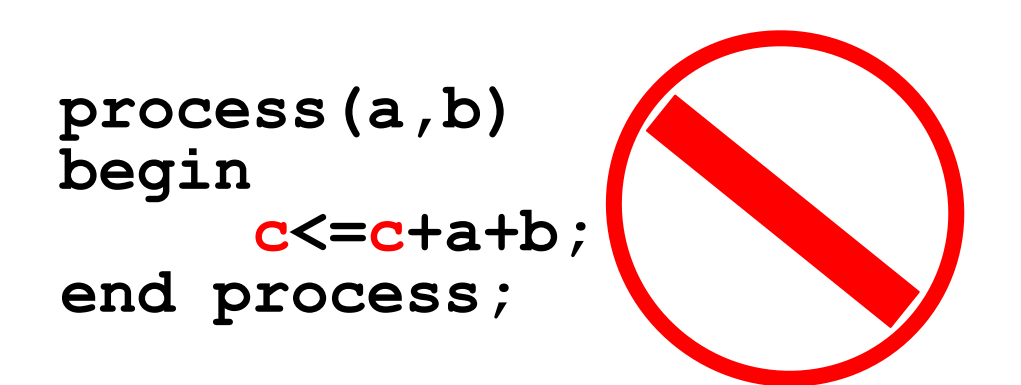

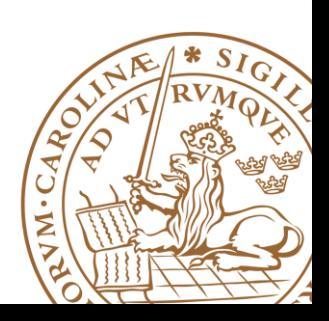

### **Multiple Source**

**Drive every signal from exactly one process or concurrent assignment.**

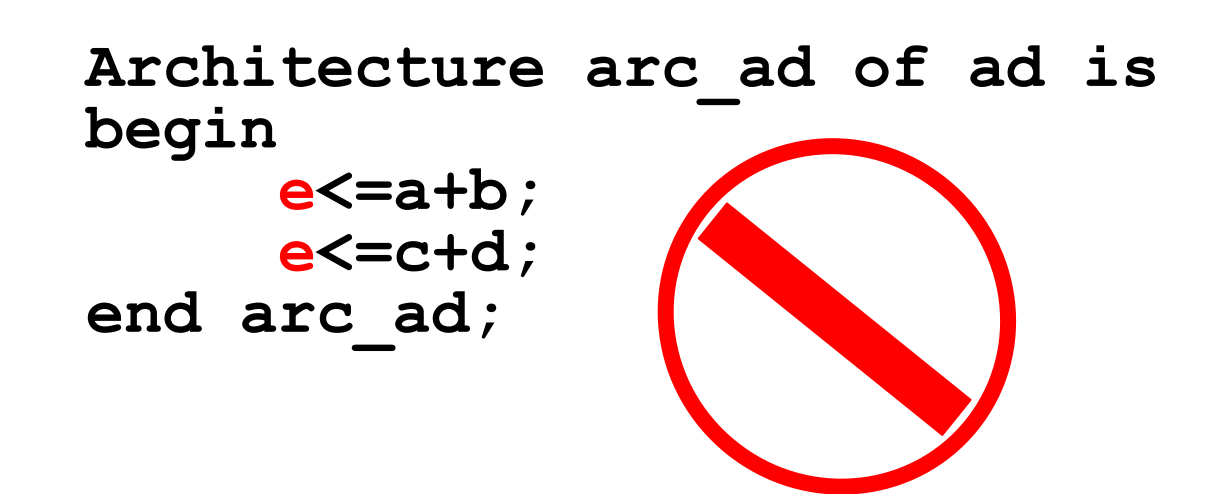

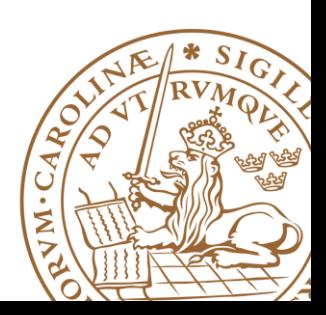

#### **Boolean v.s. std\_logic**

#### **Don't assign Boolean to std\_logic**

```
signal a : std_logic;
signal b : unsigned(7 downto 0);
a <= (b = x"7E"); -- BAD:result is Boolean, 
a \leq '1' when b = x"7E" else '0'; -\text{OK}
```
**Don't test std\_logic in a Boolean context**

```
signal a, b, foo : std_logic;
if a then -- BAD: A is not Boolean
foo \leq '1';
end if;
b <= '0' when a else '1'; -- BAD: a is not Boolean
if a = '1' then -- OK
foo \leq '1';
end if;
b <= '0' when a = '1' else '0'; -- OK
```
#### **Use Brackets**

**Make sure the code operates as you want**

```
Example: 
if((rst = '0') && (read_address = "1234"))
```
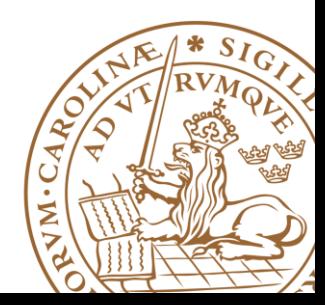

## **"Rules" for coding sequential circuits**

**Strictly follow the synchronous design methodology; i.e., all registers in a system should be** *synchronized by a common global clock signal* **(otherwise special circuits are needed)**

**The memory components should be coded clearly so that a predesigned cell can be** *inferred from the device library***.**

**Isolate the memory components from the VHDL description and code them in a** *separate segment***. One-segment coding style is not advisable.**

*Asynchronous reset***, if used, should be only for system initialization. It should not be used to clear the registers during regular operation**

**Unless there is a compelling reason, a** *variable should not be used* **to infer a memory component.**

### **Two-Segment Coding**

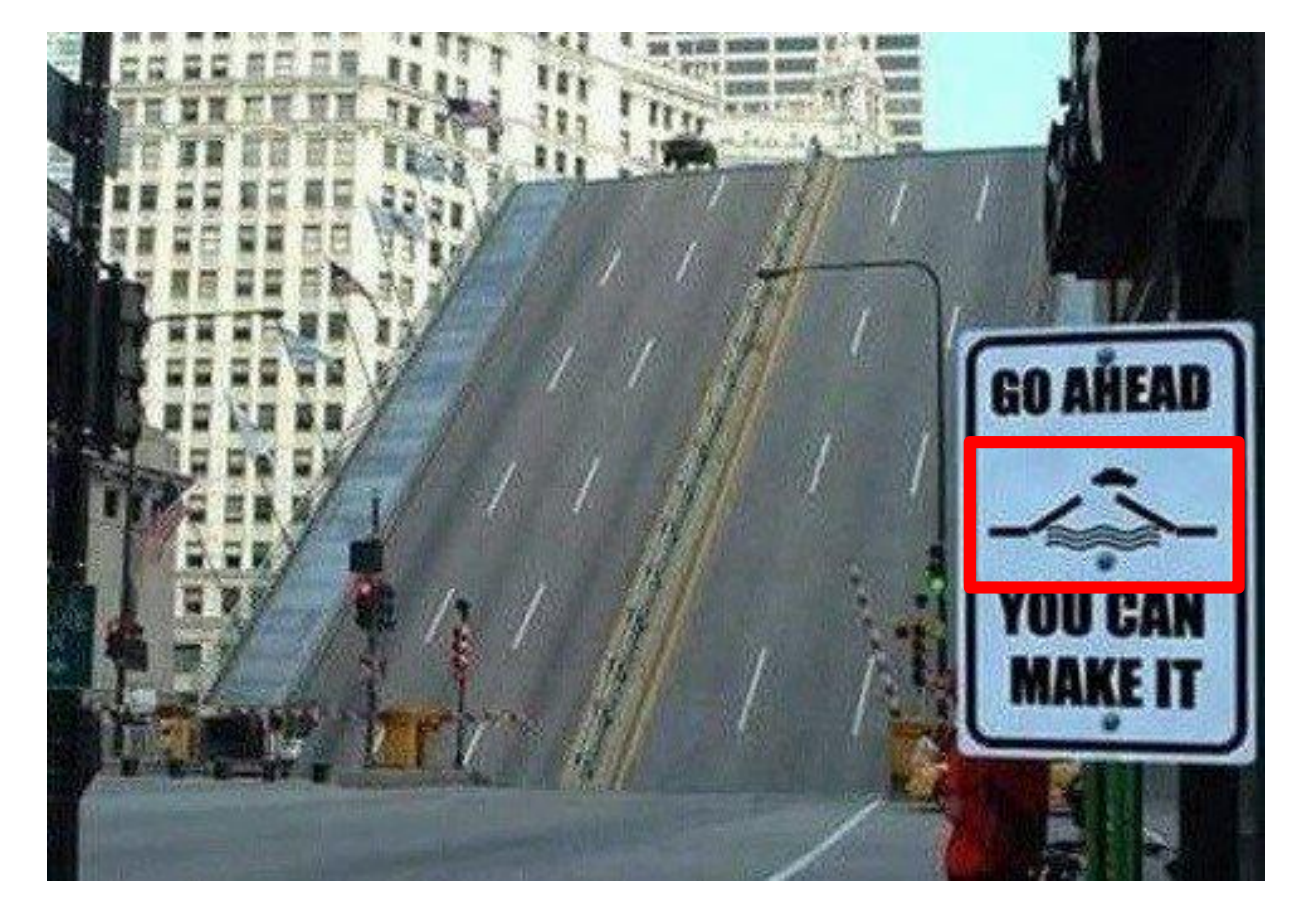

**Separate combinational circuits and registers**

# **Go ahead, two-segment works!**

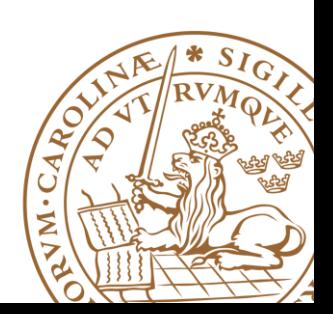

# **Reading suggestions**

# **Synthesizable code**

**http://www.eecg.toronto.edu/~laforest/hdl\_references/coding\_guidelines.pdf**

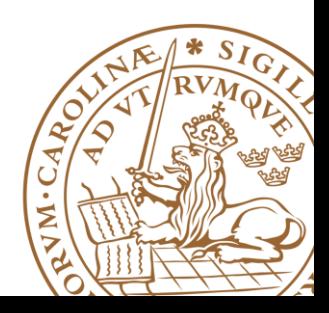